## **Keyboard shortcuts**

## Last Modified on 01/09/2015 1:12 pm CEST

Here's a list of the most common shortcut key combinations in the Quotation Tool.

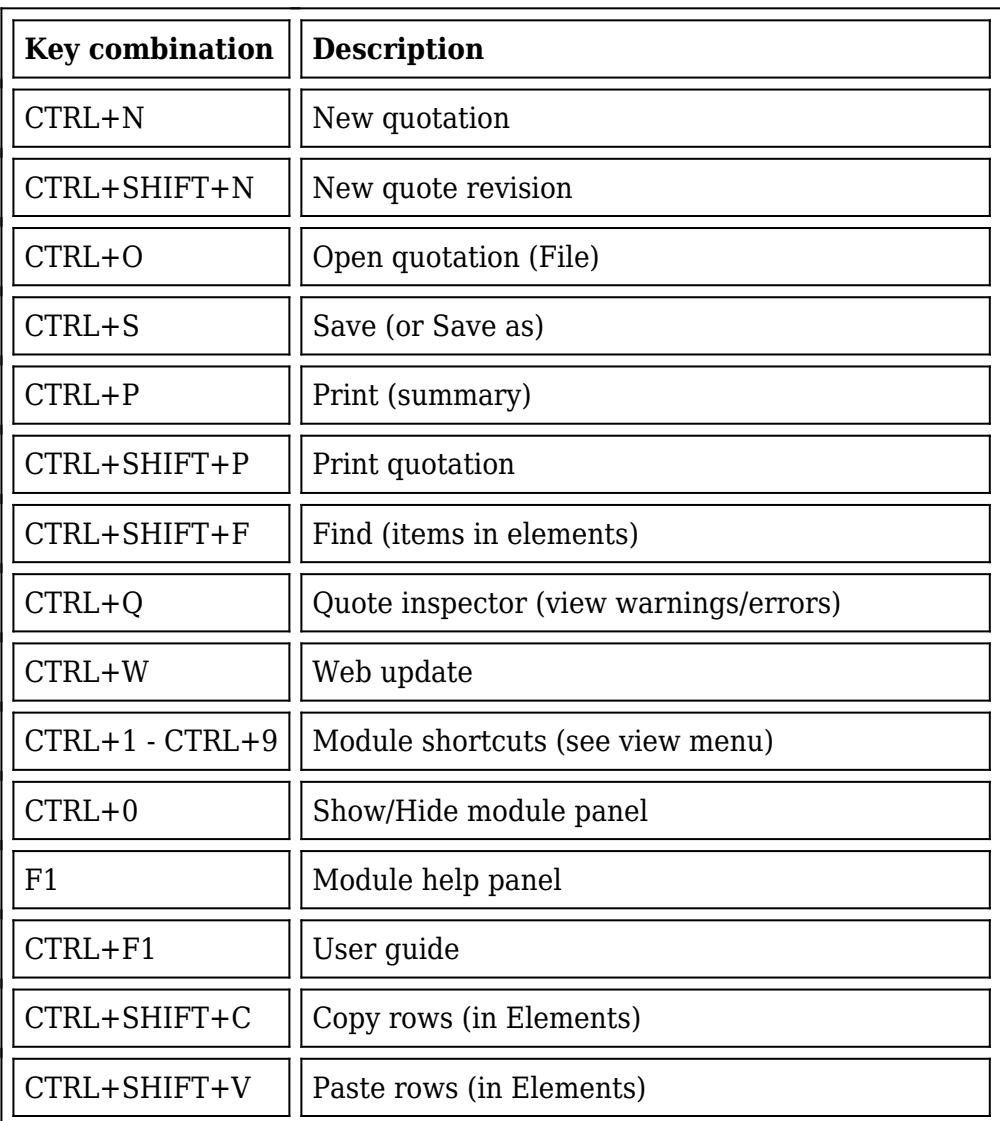